## Target IP With Product Key [Mac/Win] [Updated]

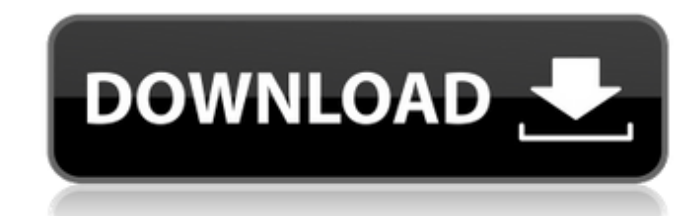

**Target IP Free [2022]**

## **Target IP Crack+ [32|64bit]**

Send a simple email to receive your current external ip address or discover who is on the other end of your network. "Targetip is a simple, user friendly app that can be used to send emails to another computer's external I to my device. After changing the firewall settings, I was able to communicate to the internet. This is a very useful app with real-time capabilities. Hi guys, Recently on SDR Recommended in another post about TargetIP for andridsdk and backup for android are the best applications, so i am waiting for the android version of Targetip. I mean very very important to be a really good software because android is very popular phone. Good work. "Ta address." I installed this app into my phone and for the first time I was able to see the external IP address. I was so exited that I forgot about it and I didn't use it until now. Great! It's easy to use! This app is like computer's external IP address." I have been using the Android version of TargetIP (targetip) since 2015 and I have used it a couple times to send myself emails to check who is on the other end of the network 09e8f5149f

## **Target IP Activation Key**

TargetIP reads an application's IP address from the shared properties and sends it via e-mail to a specified target address. This is perfect for using in the event of a failure in a particular application, or on a system t computer's current IP via internet. It works by reading it from shared properties of the JVM, like the properties.networkaddress, or properties.dns. Just \$4.95 and only for a limited time! TargetIP is an external IP to a s checking if your computer has been turned on when you are not around. Another use is reated to dynamic IP. If your ISP assigns you a dynamic IP address you will be able to have it emailed to you in the event of a reset of license found in the LICENSE file. /\*--- info: The String.prototype.charAt.length property has the attribute DontEnum es5id: 15.5.4.10\_A1\_T6 description: Checking absence of the property ---\*/ x = String.prototype.charAt.l first moved here some three years ago. And yet, if I had to pick a single over-arching metaphor for my time here, it would be that of the Human Body. You know, the old saying goes "a body with no organs dies." An interesti

## **What's New In?**

TargetIP provides a simple interface to get the IP address of the system that is running, even if it is not connected to a network. TargetIP is the tool you need for Firewalls. Use it to locate your computer's external IP it on your clients and run the program from them to get their external IP without installing it on a server. Use this tool to to get the IP address of any computer on a network. Install On clients where TargetIP has not al you are running it on a computer on your network, you can get the IP address of any other computer on that network by entering its IP address in the 'Get external IP' window. Configuring TargetIP is simple. You can do it e shortcut in the folder. Double-click the targetip shortcut on the desktop to open the application. You will be prompted to enter the network username and password, which you can do once or on every start-up. This is a very such as PsKgen that allows you to create an unlimited number of PsK's with a simple username and password, if that's what you prefer. If you don't have your Username/Password set up, click on 'Computer' screen. Click on Un OK. Then, click OK to the 'Select a